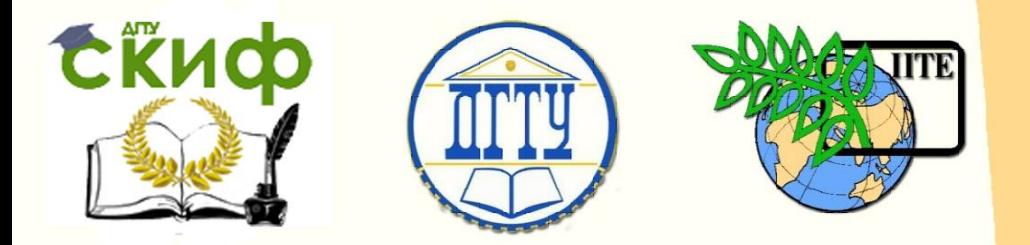

ДОНСКОЙ ГОСУДАРСТВЕННЫЙ ТЕХНИЧЕСКИЙ УНИВЕРСИТЕТ УПРАВЛЕНИЕ ЦИФРОВЫХ ОБРАЗОВАТЕЛЬНЫХ ТЕХНОЛОГИЙ

Кафедра «Теоретическая и прикладная механика»

# **МЕТОДИЧЕСКИЕ УКАЗАНИЯ** к курсовой работе

# **«Синтез и анализ механизмов машинного агрегата»**

по дисциплине «Теория механизмов и машин»

> Авторы Полушкин О.А., Цандеков В.С.

1 Ростов-на-Дону, 2022

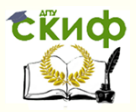

### **Аннотация**

Методические указания предназначены для студентов очной формы обучения специальности 15.03.05 «Конструкторско-технологическое обеспечение машиностроительных производств».

# **Авторы**

д.т.н., профессор кафедры «Теоретическая и прикладная механика» Полушкин О.А. старший преподаватель кафедры «Теоретическая и прикладная механика» Цандеков В.С.

2

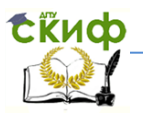

## **Оглавление**

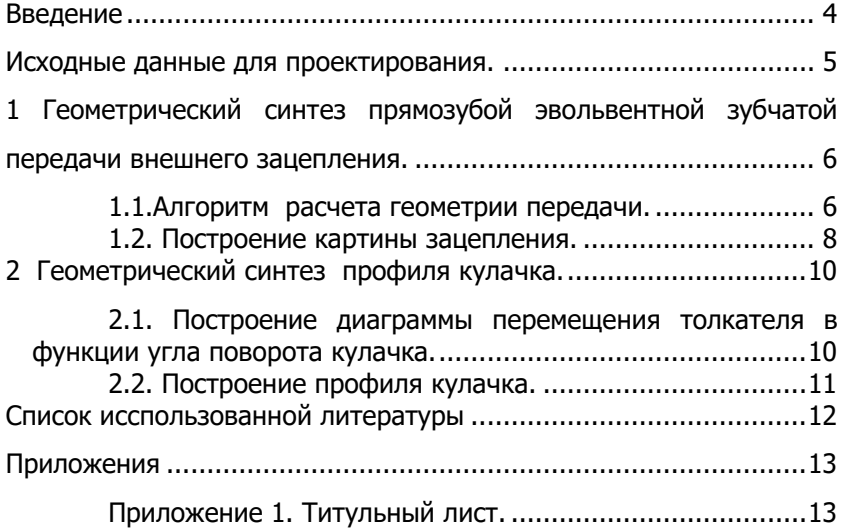

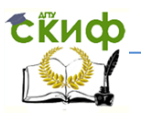

### <span id="page-3-0"></span>**ВВЕДЕНИЕ**

Цель 1-го листа курсовой работы — проектирование механизмов по задаваемым параметрам (синтез механизмов).

Для передачи движения между заданными в пространстве осями служат зубчатые механизмы (зубчатые передачи). Два цилиндрических зубчатых колеса образуют простейший передаточный механизм, состоящий из двух подвижных звеньев, входящих в две вращательные пары и одну высшую кинематическую пару. Основное требование, предъявляемое к этим механизмам, обеспечение постоянства передаточного отношения между звеньями. Эвольвентный профиль зуба обеспечивает это требование.

Передаточным отношением (U12) называют отношение угловой скорости  $(\omega_1)$  входного колеса к угловой скорости  $(\omega_2)$ выходного колеса.

Кулачковые механизмы также относятся к механизмам с высшей кинематической парой, образованной входным звеном кулачком и выходным звеном - толкателем. Теоретически кулачковыми механизмами можно осуществлять самые различные преобразования законов движения, задаваемых диаграммой перемещения толкателя (S,) в функции угла поворота кулачка ( $\varphi$ ). На практике обычно используют те законы движения, которые обеспечивают кинематические и динамические требования к работе кулачкового механизма. Эти законы задаются для основных фаз движения толкателя: фазы удаления толкателя, когда толкатель поднимается из крайнего нижнего в крайнее верхнее положение и которой соответствует угол поворота кулачка  $(\varphi_{v})$ ; фазы дальнего стояния толкателя, угол поворота кулачка ( $\varphi$ ), и фазы возврата толкателя, когда толкатель опускается из крайнего верхнего положения в крайнее нижнее, угол поворота ( $\varphi_{s}$ ). Для уменьшения износа кулачка толкатель снабжается роликом, контактирующим с кулачком.

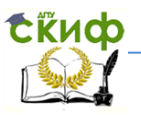

## <span id="page-4-0"></span>**ИСХОДНЫЕ ДАННЫЕ ДЛЯ ПРОЕКТИРОВАНИЯ.**

- Лист  $N<sup>o</sup>$  1
- Числа зубьев колес  $Z1 =$ ,  $Z2 =$
- Коэффициенты коррекции Х1= , Х2=

 Параметры исходного контура инструментальной рейки для изготовления колёс -

- Угол профиля α =20 град.
- Коэффициент высоты зуба  $H^*a = 1.0$
- Коэффициент радиального зазора  $C^* = 0.25$
- $\bullet$  Модуль зацепления m (мм) =
- Угол удаления фу (град) =
- Угол дальнего стояния фд (град)=
- Угол возврата фв (град)=
- Ход толкателя h (мм)=

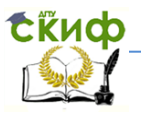

# <span id="page-5-0"></span>1. ГЕОМЕТРИЧЕСКИЙ СИНТЕЗ ПРЯМОЗУБОЙ ЭВОЛЬВЕНТНОЙ ЗУБЧАТОЙ ПЕРЕДАЧИ ВНЕШНЕГО ЗАЦЕПЛЕНИЯ.

### 1.1. Алгоритм расчета геометрии передачи

<span id="page-5-1"></span>Основные размеры двух прямозубых эвольвентных зубчатых колес внешнего зацепления.

1.1.1. Угол ам зацепления передачи «в сборе» находится с помошью зависимости

$$
inv_{\alpha w} = \frac{2(x_1 + x_2)}{Z_1 + Z_2} t g \alpha + inv \alpha
$$

где inv (инволюта) - эвольвентная функция угла  $\alpha$ , имеющая вид inv $\alpha$ =tq $\alpha$ - $\alpha$ ; для удобства вычислений существуют таблицы эвольвентной функции (инволют) для различных значений vгла $\alpha$ ..

1.1.2. Диаметры делительных окружностей

 $d_1 = mZ$ , ;  $d^2 = mZ_2$ .

1.1.3. Диаметры начальных окружностей

$$
d_{w1} = d \cdot 1 \cdot \frac{cos\alpha}{cos\alpha_w};
$$

$$
d_{w2} = d^2 \cdot \frac{cos\alpha}{cos\alpha_w}.
$$

1.1.4. Межосевое расстояние

$$
a_w = \frac{Z_1 + Z_2}{2} m \frac{\cos \alpha}{\cos \alpha_w}
$$

Проверка

$$
a_{w} = \frac{d_{w1} + d_{w2}}{2}.
$$

1.1.5. Диаметры основных окружностей

$$
d_{b1} = d^{1} \cos \alpha
$$

$$
d_{b2} = d^2 \cos \alpha
$$
  
1.1.6. Диаметры окружно-<sub>с</sub>стей владин

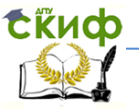

 $d_{f1}$ =m (Z, -2h<sup>\*</sup> -2c<sup>\*</sup> +2x<sup>1</sup>);  $d_{f2}$ =m (Z  $\alpha$  - 2h  $\degree$  -2c  $\degree$  +2x  $\alpha$ ). 1.1.7. Диаметры окружностей вершин  $d^{a1} = 2a_{n} - d_{b2} - 2c^{*}$  m;  $d_{a2} = 2a_{a1} - d_{b1} - 2c^{*}$  m. 1.1.8. Высота зуба  $h_1 = h_2 = \frac{d_{a1} - d_{f1}}{2} = \frac{d_{a2} - d_{f2}}{2}$ . 1.1.9. Шаг зацепления по дуге делительной окружности  $p = \pi m$ . 1.1.10. Толщина зуба по дуге делительной окружности  $S_1 = (\frac{\pi}{2} + 2x_1 \text{tg} \alpha) \text{m};$   $S_2 = (\frac{\pi}{2} + 2x_2 \text{tg} \alpha) \text{m}.$ 1.1.11. Шаг зацепления по хорде делительной окружности  $\bar{p}_1 = d_1 \sin \frac{180^\circ}{7}$ ;  $\bar{p}_2 = d_2 \sin \frac{180^\circ}{7}$ . 1.1.12. Толщина зуба по хорде делительной окружности  $\overline{S}_1 = d_1 \sin \frac{S_1 180^\circ}{\pi d}$ ;  $\overline{S}_2 = d_2 \sin \frac{S_2 180^\circ}{\pi d}$ . 1.1.13. Толщина зуба по дуге окружности вершин  $S_{a1} = d_{a1}(\frac{\pi}{2Z} + \frac{2x_1}{Z}tg20^\circ + inv20^\circ - inv\alpha_{a1})$ ;  $S_{a2} = d_{a2} (\frac{\pi}{27} + \frac{2x_2}{7} t g 20^\circ + inv20^\circ - inv_{a2}),$  $\mathsf{r}\mathsf{a}\mathsf{e}\cos\alpha_{\mathsf{a}1}=\frac{d_{b1}}{d}, \ \ \mathsf{cos}\alpha_{\mathsf{a}2}=\frac{d_{b2}}{d}.$ 1.1.14. Коэффициент перекрытия  $\varepsilon = \frac{Z_1}{2\pi}$  (tg $\alpha_{a1}$ - tg $\alpha_w$ ) +  $\frac{Z_2}{2\pi}$  (tg $\alpha_{a2}$ - tg $\alpha_w$ )

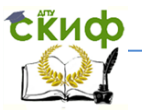

### 1.2. Построение картины зацепления

<span id="page-7-0"></span>Последовательность построения следующая:

1.2.1. Выбираем масштаб построения М

1.2.2. В выбранном масштабе откладываем межосевое расстояние a<sub>w</sub>=

1.2.3. Из центров  $O_1$  и  $O_2$  строим основные окружности диаметров  $d_{h1}$ = и  $d_{h2}$ =

1.2.4. Проводим общую касательную к основным окружностям, А и В - точки касания. Точка пересечения (P<sub>0</sub>) касательной AB с линией центров  $O_1O_2$  – полюс зацепления.

1.2.5. Строим начальные окружности колес диаметров d<sub>w1</sub>= . Они обязательно должны касаться друг друга в пои d<sub>w2</sub>= люсе зацепления Р<sub>0</sub>. Здесь же строим делительные окружности диаметров  $d_1$ = ,  $d_2=$ и окружности вершин диамет-DOB  $d_{a1} =$ и d<sub>a2</sub> $=$ 

1.2.6. По данным распечатки профиль зуба строится следующим образом:

Для колеса 1 (Z<sub>1</sub>)

• По начальной окружности, начиная от точки Р<sub>0</sub>, откладываем толщину  $S_{w1}$ = зуба по хорде этой окружности в сторону точки А.

• Эту хорду делим пополам и через полученную точку проводим ось симметрии зуба, соединяя эту точку с центром колеса.

• На основной, делительной и окружности вершин откладываем от полученной оси симметрии по данным распечатки половины толщины зуба, соответственно  $S_{B1}$ =  $S_{1} =$ 

 $S_{\text{at}}=$ Четыре полученные точки и симметричные им точки позволяют построить эвольвенту профиля зуба колеса1.

1.2.7. Ограничиваем профили зубьев окружностями вершин и впадин. При построении окружности впадин следует учитывать следующее обстоятельство: если rf<rb, то часть профиля между ними вычерчивается по радиальной прямой.

Переходная часть (галтель ножки) зуба от эвольвенты или прямой к окружности впадин изображается дугой  $p \approx 0.4$ m=0.4\*

мм, которой сопрягаются эти элементы колеса.

Для колеса 2 ( Z<sub>2</sub>)

Повторяем построения п.1.2.6. По начальной окружности,

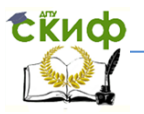

начиная от точки Р<sub>0</sub>, откладываем толщину  $S_{w2}$ = зуба по хорде этой окружности в сторону точки В.

• Эту хорду делим пополам и через полученную точку проводим ось симметрии зуба, соединяя эту точку с центром колеса.

• На основной, делительной и окружности вершин откладываем от полученной оси симметрии по данным распечатки половины толщины зуба, соответственно  $S$  B2=  $\overline{S}$   $\overline{S}$   $\overline{S}$  =

 $S_{\alpha 2}$ . Четыре полученные точки и симметричные им точки позволяют построить эвольвенту профиля зуба колеса2.

1.2.8. Для построения картины зацепления вычерчиваем три зуба каждого из колес, откладывая шаг зацепления (р)= по дуге (хорде) делительной окружности.

1.2.9. Прямая АВ, называемая линией зацепления, является геометрическим местом точек касания двух сопрягаемых профилей в процессе их зацепления.

1.2.10. Рабочий участок (ab) линии зацепления определяется точками пересечения окружностей вершин с прямой АВ, этот участок лежит внутри прямой АВ.

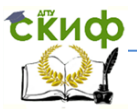

# **2. ГЕОМЕТРИЧЕСКИЙ СИНТЕЗ ПРОФИЛЯ КУЛАЧКА.**

### <span id="page-9-1"></span><span id="page-9-0"></span>**2.1. Построение диаграммы перемещения толкателя в функции угла поворота кулачка**

Построить профиль кулачка по диаграмме перемещения толкателя, если

 $Q_V =$ , Ф $_4$ =  $\hat{ }$ , Фв $=$  $\hat{h}$   $\hat{h}$   $\hat{h}$   $\hat{m}$ , принимаем минимальный радиус кулачка  $r_0=h$ .

2.1.1. Откладываем на горизонтальной оси фазовые углы кулачка, приняв масштаб:  $\mu_{0} = 1$  гради – один градус поворота равен одному мм на оси  $\varphi$ , т.е. угол поворота  $\varphi$ = изображаем отрезком ми, и т.д.

2.1.2. Делим отрезки, соответствующие углам удаления и возврата на восемь равных частей каждый.

2.1.3. В точках 8 и 9 восстанавливаем ординаты, равные ходу  $(h)$  толкателя, в нашем случае мм.

2.1.4. В точках 4 и 13 откладываем ординаты, равные половине хода ( $h/2$ ) толкателя, в нашем случае

2.1.5. Строим диаграмму перемещения толкателя в виде произвольной кривой, отвечающей следующим требованиям:

 На участках 0-4 и 13-17 кривая должна быть вогнутой; на участках 4–8 и 9-13 кривая должна быть выпуклой; точки 4 и 13 – точки перегиба; на участке 8–9 диаграмма параллельна оси  $(0, \cdot)$ 

Полученная диаграмма показывает, что на участке, соответствующем углу удаления  $(\varphi_{V})$ , толкатель поднимается вверх, достигая максимума (хода, равного h) в точке 8. На участке, соответствующем углу дальнего стояния  $(\varphi_{A})$ , толкатель неподвижен, он остается на расстоянии равном ходу толкателя до точки 9. На участке, соответствующем углу возврата ( $\varphi_B$ ), толкатель возвращается в исходное положение.

Эта диаграмма является основой для построения профиля кулачка, который должен обеспечить закон перемещения толкателя, представленного этой диаграммой.

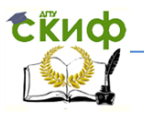

### **2.2. Построение профиля кулачка**

<span id="page-10-0"></span>2.2.1. Строим окружность радиуса  $r_0 = h$  (в нашем случае  $r_0$ = мм) с центром в точке  $O_1$ .

2.2.2. В направлении, обратном вращению кулачка, откладываем фазовые углы  $\varphi_y$ ,  $\varphi_A$ ,  $\varphi_B$  (в нашем случае  $\varphi_y =$ ,  $\varphi_A =$ и в= ) . Углы откладываем, используя транспортир.

2.2.3. Делим углы удаления  $(\varphi_y)$  и возврата  $(\varphi_B)$  на восемь равных частей каждый и проводим через полученные точки радиальные прямые 01-1, 01-2, 01-3, ... 01-17.

2.2.4. Начиная от окружности радиуса  $r_0$ , на соответствующих радиальных прямых  $0<sub>1</sub>$ -1,  $0<sub>1</sub>$ -2,  $0<sub>1</sub>$ -3 ...  $0<sub>1</sub>$ -17 откладываем отрезки 1-1, 2-2, 3-3, ... 16-16, измеренные на диаграмме перемещения толкателя. На участке, соответствующем фазовому углу  $\varphi_{V}$ , эти отрезки возрастают, на участке, соответствующем фазовому углу  $\varphi_a$ , они постоянны и на участке  $\varphi_b$  они уменьшаются.

2.2.5. Соединяя концы этих отрезков плавной кривой, получаем профиль кулачка.

2.2.6. Для построения толкателя необходимо выбрать радиус ролика, которым толкатель касается кулачка. Радиус ролика r выбирается произвольно, но должно выполняться условие  $r<0.4r<sub>0</sub>$ . Принимаем  $r=$ 

2.2.7. Строим окружность ролика, касающуюся профиля кулачка в нулевой точке. Из центра ролика строим толкатель, который перемещается поступательно в направляющих. Расстояние от верхней части ролика до направляющих должно быть больше h.

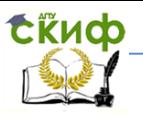

## <span id="page-11-0"></span>**СПИСОК ИССПОЛЬЗОВАННОЙ ЛИТЕРАТУРЫ**

1. Методические указания к курсовой работе по прикладной механике «Кинематический и силовой анализ механизмов», - Ростов-на-Дону, РИСХМ, 1983г., 32с.

2. Синтез и анализ передаточного механизма. Методические указания к курсовому проекту по ТММ. Ростов-на-Дону, РИСХМ, 1983г., 32с.

3. Синтез кулачковых механизмов. Методические указания. Ростов-на-Дону, РИСХМ, 1985г., 25с.

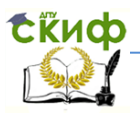

### **ПРИЛОЖЕНИЯ**

**Приложение 1. Титульный лист.**

<span id="page-12-1"></span><span id="page-12-0"></span>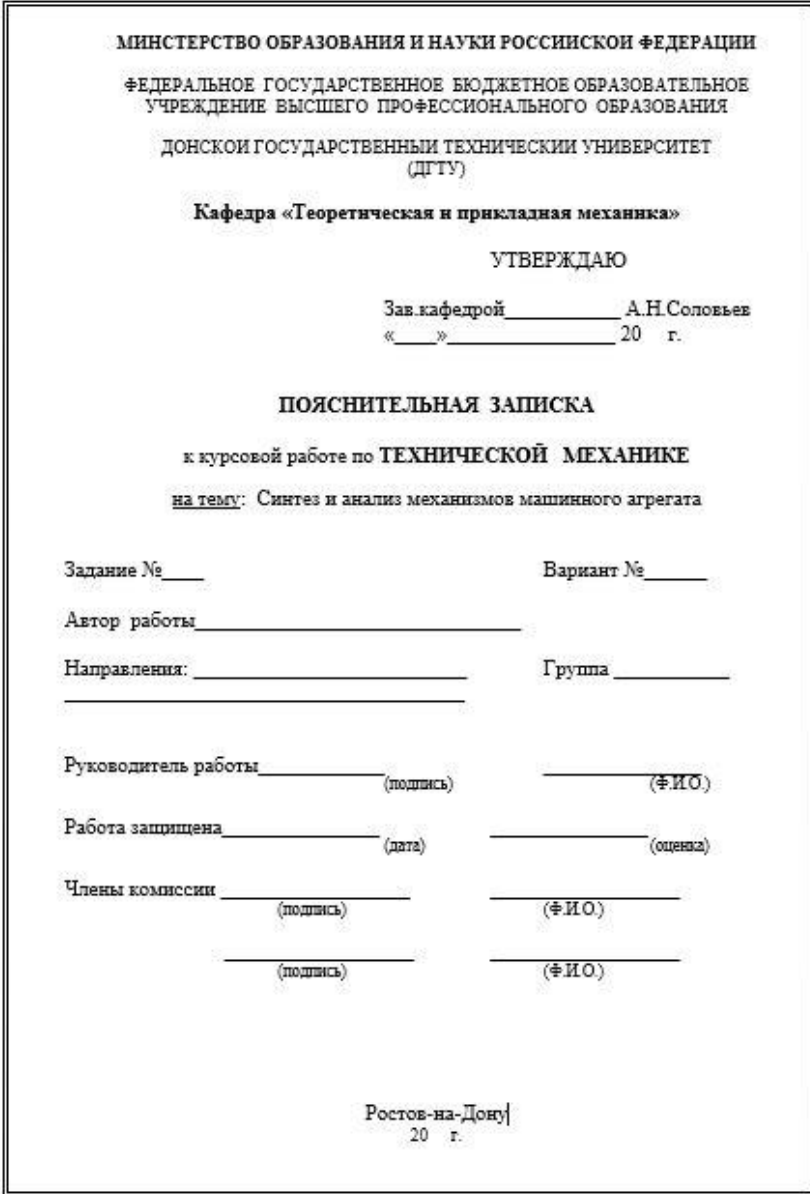